## CS134: Sequences & Loops

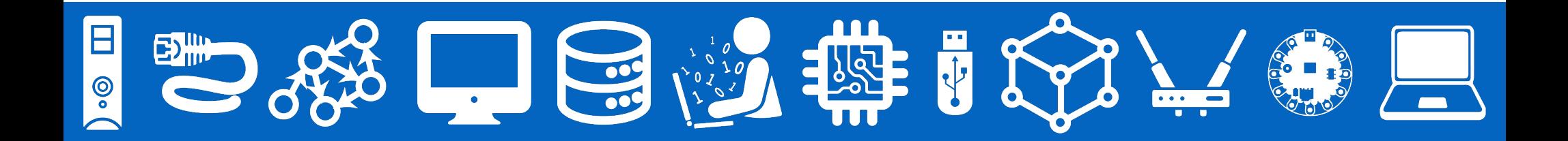

#### Announcements & Logistics

- **Homework 3** is out on GLOW, due next Monday @ 10 pm
	- Covers materials through last lecture (conditionals)
- **Lab 1** graded feedback will be released today
	- Instructions on how to view feedback on course webpage under Resources
- **Lab 2** due today 10pm / tomorrow 10pm
- Rohit will be in Jeannie's class on Friday

#### **Do You Have Any Questions?**

#### Last Time

- Looked at more complex decisions in Python
	- Used Boolean expressions with **and**, **or**, **not**
- Chose between many different options in our code
	- If elif else chained conditionals

#### Today's Plan

- Start discussing *sequences* in Python
	- Focus on **strings** today
	- Move on to **lists** next Lecture
	- Lab 3 covers both!
- Discuss basic strings operators: *slicing* [::], *indexing* [], *in*
- Learn about simple string **methods**
- Introduce **for loops** as a mechanism to iterate over sequences

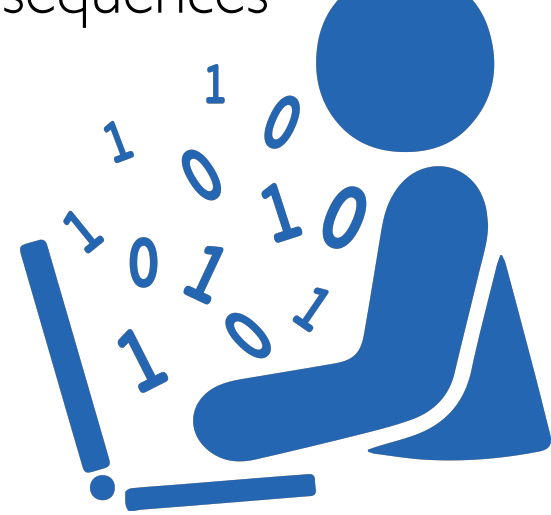

#### **Cover LOTS of new material today (and Friday)!**

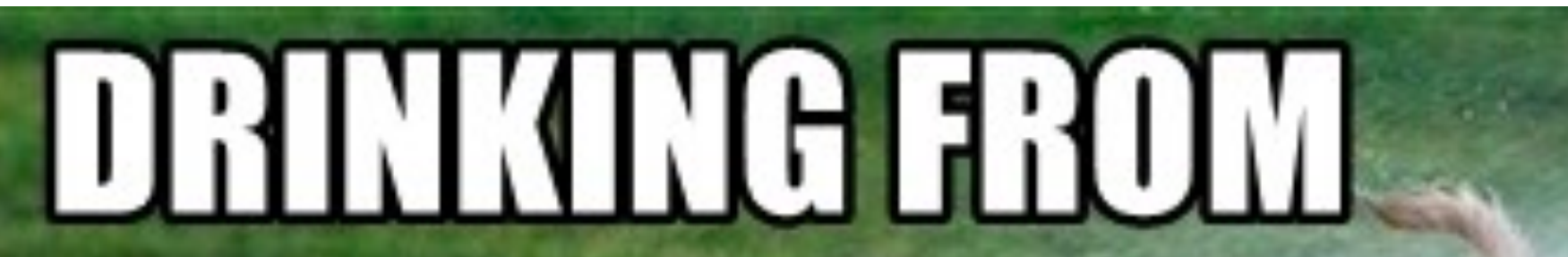

# TUE SUNTE TOSE

**Don't be afraid to ask for help!**

## Sequences in Python: Strings

- **Sequences** in Python represent **ordered collections of elements**: e.g., strings, lists, ranges, etc.
- Today we will focus on **strings** (type str) which are ordered sequences of individual characters
	- $\cdot$  Example: word = "Hello"
	- $\cdot$   $\cdot$   $\cdot$   $\cdot$   $\cdot$   $\cdot$  is the second character, and so on
	- In CS, we use **zero-indexing**, so we say that 'H' is at index 0,'e' is at **index** 1, and so on
- We can access each character of a string using these **indices**

#### How Do Indices Work?

- Can access elements of a sequence (such as a string) using its **index**
- Indices in Python are both positive and negative
- Everything outside of these values will cause an IndexError.

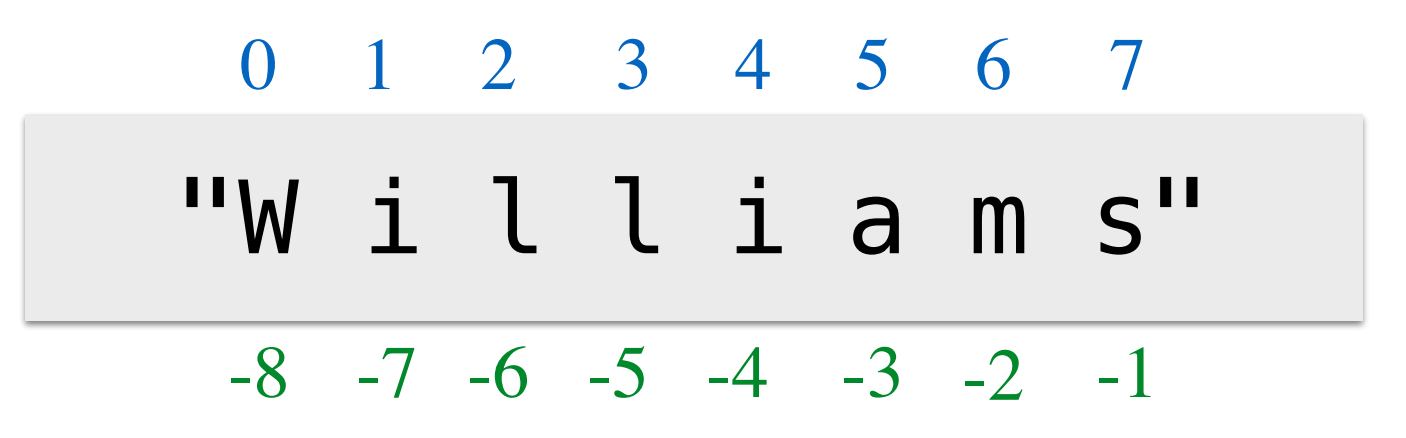

word = "Williams"

#### Accessing Elements of Sequences

0 1 2 3 4 5 6 7

```
'W i l l i a m s'
\Rightarrow word = "Williams"
>>> word[0] # character at 0th index?
'W'
\gg word[3] # character at 3rd index?
'l'
>>> word[7] # character at 7th index?
\mathbf{S}<sup>\mathbf{I}</sup>
\gg word[8] # will this work?
```
Traceback (most recent call last): File "<stdin>", line 1, in <module> IndexError: string index out of range

## Length of a Sequence

- Python has a built-in  $len()$  function that computes the length of a sequence such as a string (or a list, which we will see in next lecture)
- For a string, **len ()** simply returns the number of characters
- Thus, a string **word** has (positive) indices 0, 1, 2, ..., len(word)-1

```
>>> len("Williams")
8
```
>>> len("pneumonoultramicroscopicsilicovolcanoconiosis") 45

#### Negative Indexing

• Negative indexing starts from - I, and provides a handy way to access the last character of a non-empty sequence without knowing its length

"W i l l i a m s" 0 1 2 3 4 5 6 7 -8 -7 -6 -5 -4 -3 -2 -1

```
>>> word = "Williams"
\gg word[-1]\mathbf{S}<sup>\mathbf{I}</sup>
```
Note: Most other languages do not support negative indexing!

# Slicing Sequences

- We can **extract subsequences** of a sequence using the **slicing** operator [:]
- For a given sequence **var, var [start:end: step]** returns a new sequence starting at index 'start' (inclusive), ending at index 'end' (exclusive), using an increment of 'step'
	- Example: Suppose we want to extract the substring "Williams" from "Williamstown" using slicing operator [: ]
	- Note: Many more examples in Jupyter notebook!

```
>>> place = "Williamstown"
>>> # return the sequence from 0th index up to
>>> # (not including) 8th
>>> place[0:8:1]
'Williams'
```
# Slicing Sequences: Using Step

- The (optional) third **step** parameter to the slicing operator determines in what direction to traverse, and whether to skip any elements while traversing and creating the subsequence
- By default, start =  $\theta$ , end = len(), step = +1 (which means move left to right in increments of one)
- We can use other **step** parameters to obtain new sliced sequences

```
>>> place = "Williamstown"
\gg place[:8:1] # start is 0, end is 8, step is +1
'Williams'
\gg place[:8:2] # start is 0, end is 8, step is +2'Wlim'
\gg place[::2] # start is 0, end is 12, step is +2
'Wlimtw'
```
# Slicing Sequences: Optional Step

• When the step parameter is set to a negative value it gives a nifty way to reverse sequences

'W i l l i a m s t o w n'

 $-12 -11 -10 -9 -8 -7 -6 -5 -4 -3 -2 -1$ 

0 1 2 3 4 5 6 7 8 9 10 11

• Note: start and end are interpreted "backwards" when using a negative step!

```
>>> place = "Williamstown"
>>> place[::-1] # reverse the sequence
'nwotsmailliW'
>>> place[::-2]
'nosali'
>>> place[8:0:-1]
```
'tsmailli'

## Testing Membership: **in** Operator

• The in operator in Python is used to test if a given sequence is a subsequence of another sequence; returns True or False

```
>>> "Williams" in "Williamstown"
True
```

```
>>> "W" in "Williams"
```
**True** 

>>> "w" **in** "Williams" # capitalization matters False

>>> "liam" **in** "WiLLiams" # will this work? False

# String Methods: upper(), lower()

- Python provides several convenient **methods** for manipulating **strings**
	- Methods are like functions, but are applied to specific variables using **dot notation: var.method()** (more info on methods coming soon!)
- Example: The upper() and lower() string **methods** convert a string to upper or lowercase respectively; these methods **return a new string**

```
\gg message = "HELLL0000...!!!"
>>> message.lower() # leaves non-alphabets the same
'hellloooo…!!!'
```

```
\gg song = "$$ la la la laaa la $$..."
>>> song.upper()
```

```
'$$ LA LA LA LAAA LA $...'
```
# isVowel() function

- Consider two versions of an  $isVowe$ ! () function that takes a character (a string) as input and returns whether or not it is a vowel
	- Ignore case by converting to lowercase using str. lower() method
	- Use in operator to simplify code (fewer boolean expressions)

```
def oldIsVowel(char):
    """Old isVowel function"""
    c = char.lower() # convert to lower case first
    return (c == 'a' or c == 'e' orc == 'i' or c == 'o' or c == 'u'
```

```
def isVowel(char):
    """Simpler isVowel function"""
    c = char.lower() # convert to lower case first
    return c in 'aeiou'
```
#### Iteration Motivation: Counting Vowels

- **Problem:** Write a function countVowels() that takes a string word as input and returns the number of vowels in the string (an int)
- We can use our  $isVowe$ ! () function to help us

def countVowels(word): '''Returns number of vowels in the word''' pass

>>> countVowels("Williamstown")

4

>>> countVowels("Ephelia")

4

#### First Attempt with Conditionals

- Using conditionals as shown is repetitive and does not generalize to arbitrary length words
- Recall that  $val$  += 1 is shorthand for  $val = val + 1$
- We need something else that allows us to "loop" over the characters in an arbitrary input string
- $word = "Willliams"$  $counter =  $0$$
- **if** isVowel(word[0]): counter  $+= 1$
- **if** isVowel(word[1]): counter  $+= 1$
- **if** isVowel(word[2]): counter  $+= 1$
- **if** isVowel(word[3]): counter  $+= 1$
- **if** isVowel(word[4]): counter  $+= 1$
- **if** isVowel(word[5]): counter  $+= 1$
- **if** isVowel(word[6]): counter  $+= 1$
- **if** isVowel(word[7]):

```
counter += 1print(counter)
3
```
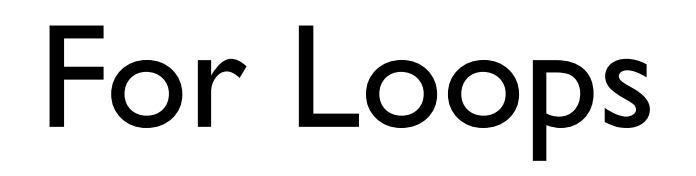

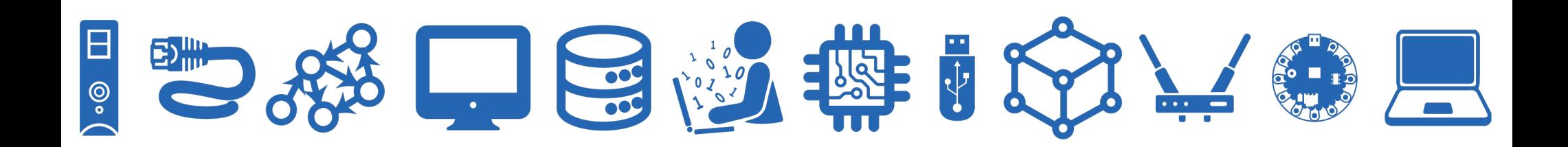

#### Iterating with for Loops

- One of the most common ways to manipulate a sequence is to perform some action **for each element** in the sequence
- This is called **looping** or **iterating** over the elements of a sequence
- Syntax of a for loop:

for var in  $seq: \longrightarrow$  seq is a sequence (for example, a string) # body of loop var is called the loop variable

(do something)

#### Iterating with for Loops

• As the loop executes, the loop variable  $(char in this example)$  takes on the value of each of the elements of the sequence one by one

```
>>> # simple example of for loop
>>> word = "Williams"
>>> for char in word:
... print(char)
W
i
l
l
i
a
m
s
```
Counting Vowels

- We can use a for loop to implement our  $countVowels()$  function
- Notice how **count** "accumulates" values in the loop
- We call count an **accumulation variable**

```
def countVowels(word):
    '''Takes a string as input and returns
    the number of vowels in it'''
    count = 0 # initialize the counter
    # iterate over the word one character at a time
    for char in word:
        if isVowel(char): # call helper function
            count += 1return count
```

```
 def countVowels(word): 
    '''Returns number of vowels in the word''' 
   count = 0 for char in word: 
        if isVowel(char): 
            count += 1 return count
                           count | O
                                    'B' 'o' 's' 't' 'o' 'n'
                                 countVowels('Boston')
                            word 'Boston'
  Loop variable char
```

```
 def countVowels(word): 
    '''Returns number of vowels in the word''' 
   count = 0 for char in word: 
        if isVowel(char): 
            count += 1 return count
                           count | 1
                                     'B' 'o' 'o'
's' 't' 'n'
                                 countVowels('Boston')
                            word 'Boston'
  Loop variable char
```

```
 def countVowels(word): 
    '''Returns number of vowels in the word''' 
   count = 0 for char in word: 
        if isVowel(char): 
            count += 1 return count
                           count | 1
                                    'B' 'o' 'o'
                                 countVowels('Boston')
                           word 'Boston'
                                                     'o' 'n'
  Loop variable char
```

```
 def countVowels(word): 
    '''Returns number of vowels in the word''' 
   count = 0 for char in word: 
        if isVowel(char): 
            count += 1 return count
                           count | 1
                                    'B' 'o' 'o'
                                 countVowels('Boston')
                           word 'Boston'
                                                     'o' 'n'
  Loop variable char
```

```
 def countVowels(word): 
    '''Returns number of vowels in the word''' 
   count = 0 for char in word: 
        if isVowel(char): 
            count += 1 return count
                           count | 2
                                     'B' 'o' 'o'
's' 't' 'n'
                                 countVowels('Boston')
                            word 'Boston'
  Loop variable char
```

```
 def countVowels(word): 
    '''Returns number of vowels in the word''' 
   count = 0 for char in word: 
        if isVowel(char): 
            count += 1 return count
                           count | 2
                                     'B' 'o' 'o'
's' 't' 'n'
                                 countVowels('Boston')
                            word 'Boston'
  Loop variable char
```
# Exercise: Count Characters

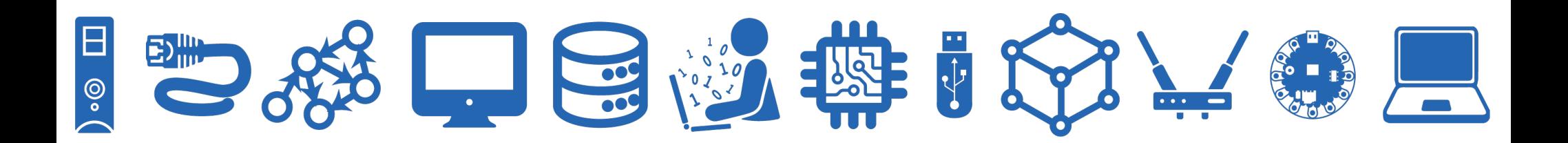

#### Exercise: Count Characters

• Define a function  $countChar()$  that takes two arguments, a character and a word (both strings), and returns the number of times (int) that character appears in the word (ignoring case).

```
def countChar(char, word): 
     '''Counts # of times char appears in word''' 
      pass 
>>> countChar('m', "ammonia") 
2 
>>> countChar('a', "Alabama") 
4 
>>> countChar('a', "rhythm") 
\Omega
```
#### Exercise: Count Characters

• Define a function  $counterChar()$  that takes two arguments, a character and a word (both strings), and returns the number of times (int) that character appears in the word (ignoring case).

```
def countChar(char, word): 
     '''Counts # of times char appears in word''' 
    count = 0 # initialize accumulation varfor letter in word: # letter is the loop variable
        if char.lower() == letter.lower()count += 1 # increment count (accumulate)
      return count
```
# Exercise: Vowel Sequences

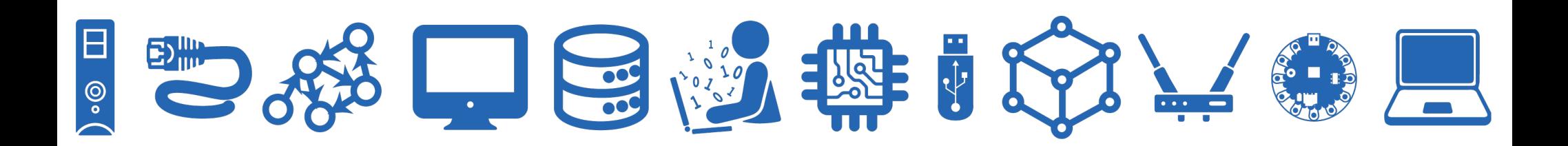

#### Exercise: Vowel Sequences

• Define a function vowelSeq() that takes a string word as input and returns a string containing all the vowels in word in the same order as they appear.

def vowelSeq(word):

'''Returns the vowel subsequence in word'''

pass

>>> vowelSeq("Chicago")

'iao'

>>> vowelSeq("protein")

'oei'

- >>> vowelSeq("rhythm")
- $\mathbf{v}$ What might be other good values to test edge cases?

#### Exercise: Vowel Sequences

- Define a function **vowelSeq()** that takes a string **word** as input and returns a string containing all the vowels in word in the same order as they appear.
- Accumulation variables don't have to be counters! Can accumulate strings as well

```
def vowelSeq(word): 
     '''returns the vowel subsequence in word''' 
   vowels = "" # accumulation variable for char in word: # char is loop variable
        if isVowel(char): # if char is a vowel 
            vowels += char # accumulate 
     return vowels
```
# Code from today can be found in sequenceTools.py

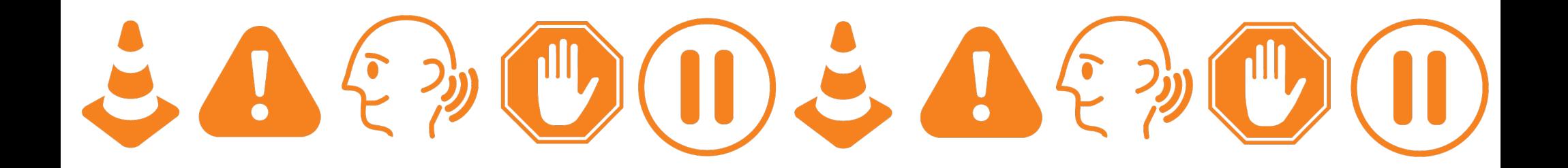